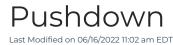

## Pushdown

## Adding an On Call Pushdown

In order for the publisher to add a pushdown with this option they will need to use javascript to invoke the **newPushdown** method, passing in a valid placement:

```
freestar.queue.push(function() {
   freestar.newPushdown("placementName");
}):
```

## Deleting an On Call Pushdown

In order for the publisher to remove a pushdown with this option they will need to use javascript to invoke the **deletePushdown** method, passing in a valid placement:

```
freestar.queue.push(function() {
   freestar.deletePushdown("placementName");
});
```